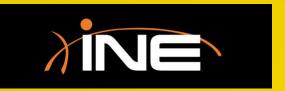

## Colorizing

#### Wireshark coloring rules (colorizing) can be used for

- Ease of use
- Tracking conversations
- Other

#### > Two types of rules

- Temporary
- Permanent

#### » Many ways to colorize

- Dialog box options
- Context menu

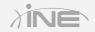

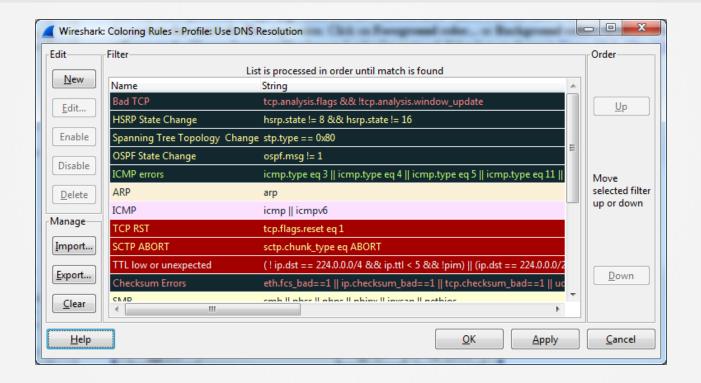

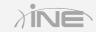

### » Temporary

- Quick, easy, and helpful
- Access from toolbar menu, Wireshark Coloring Rules dialog box, or context menu within the capture windows
- Will be removed as soon as you load another profile or shut down Wireshark

#### » Permanent

Will be saved to the profile for later use

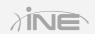

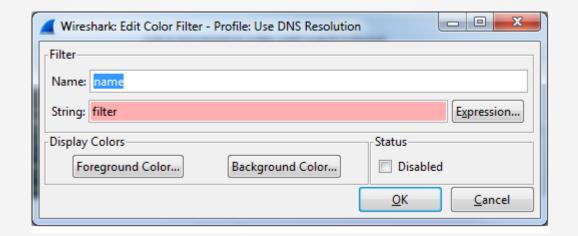

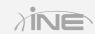

# Questions?